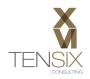

|                               | Primavera P6 EPPM Web Version 8.0                                                                                                    |          |          |
|-------------------------------|----------------------------------------------------------------------------------------------------|----------|----------|
| Date Field                    | Definition                                                                                                    | Projects | Activity |
| Actual Finish                 | The date on which the activity actually finished.                                                                                                    |          | •        |
| Actual Start                  | The date on which the activity actually started.                                                                                                    |          | •        |
| Anticipated Finish            | are used during the project planning stage, and can be set at the Enterprise Project Structure (EPS), project, or WBS level.<br>These dates are displayed at EPS level bars and columns when there are no activities. These dates remain as historical record<br>when activities are added.                                                                                             | •        | •        |
| Anticipated Start             | are used during the project planning stage, and can be set at the Enterprise Project Structure (EPS), project, or WBS level.<br>These dates are displayed at EPS level bars and columns when there are no activities. These dates remain as historical record<br>when activities are added.                                                                                             | •        | •        |
| Baseline Data Date            | The data date, i.e.: the very last time the Project Baseline assigned to the project was baselined.                                                                                                    | •        |          |
| BL Project Finish / BL Finish | The Project Baseline Planned Finish Date                                                                                                    | •        | •        |
| BL Project Start / BL Start   | The Project Baseline Planned Start Date                                                                                                    | •        | •        |
| BL1 Finish                    | The Primary / User Primary Baseline 1 Planned Finish Date                                                                                                    |          | •        |
| BL1 Start                     | The Primary / User Primary Baseline 1 Planned Start Date                                                                                                    |          | •        |
| Data Date                     | The starting point for Forward Pass, used to schedule all remaining work. During the Planning Phase, the DD must = the Planned Start. Data Date is updated every reporting cycle by running schedule operation = to current date                                                                                                    | •        |          |
| Date Added / Added Date       | Date and Time of when the Project / Activity was created / added                                                                                                    | •        | •        |
| Date Checked Out              | The date and time a user (P6 FAT Client only) checked out the project, therefore cannot be edited by any other than Admin                                                                                                    | •        |          |
| Early Finish                  | The earliest possible date the activity can finish. This date is calculated by the project scheduler based on activity relationships, schedule constraints, and resource availability.                                                                                                    |          | •        |
| Early Start                   | The earliest possible date the remaining work for the activity can begin. This date is calculated by the project scheduler based on activity relationships, schedule constraints, and resource availability.                                                                                                    |          | •        |
| Expected Finish               | The date the activity is expected to finish. Typically, this date is entered in the Timesheets module by the primary resource. When scheduling your projects, you may choose to use or ignore the Expected Finish dates.                                                                                                    |          | •        |
| External Early Start          | For an activity with an external relationship, the date the external relationship was scheduled to finish. This date may be used to calculate the start date of the current activity during scheduling. This field is populated on import when an external relationship is lost.                                                                                                    |          | •        |
| External Late Finish          | For an activity with an external relationship, the late start date of the lost external relationship. This date may be used to calculate the finish date of the current activity during scheduling. This field is populated on import when a successor relationship is lost.                                                                                                    |          | •        |
| Finish                        | The current finish date of the activity. Set to the activity planned finish date while the activity is not started, the remaining finish date while the activity is in progress, and the actual finish date once the activity is completed. An 'A' after the Finish value indicates that it is the Actual Finish; an '*' indicates that a Finish constraint is applied to the activity. | •        | •        |

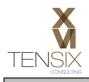

|                         | Primavera P6 EPPM Web Version 8.0                                                                                                    |          |          |
|-------------------------|----------------------------------------------------------------------------------------------------|----------|----------|
| Date Field              | Definition                                                                                                    | Projects | Activity |
| Forecast Finish Date    | An alternate finish date to be optionally used by the scheduler, which is set by the user by dragging the project bar in the Gantt Chart around while manually levelling the resource profile. In My Preferences page, the user can choose to view remaining units for a resourced based on the forecast dates or the remaining dates.                                                                                                    | •        |          |
| Forecast Start Date     | An alternate start date to be optionally used by the scheduler, which is set by the user by dragging the project bar in the Gantt Chart around while manually levelling the resource profile. In My Preferences page, the user can choose to view remaining units for a resourced based on the forecast dates or the remaining dates.                                                                                                    | •        |          |
| Last Apply Actuals Date | The date the last time the Apply Actuals was run. After progress is recorded by approving timesheets, entering actual data, or setting the Auto Compute Actuals option, you can run the Apply Actuals feature to update the schedule. The Apply Actuals feature runs as a service and schedules activities with progress and/or activities that have the Auto Compute Actuals option set. When you run Apply Actuals, you can move the data date. P6 schedules activities only within the specified time period (between the current data date and new data date) and calculates progress for those activities that are set to automatically calculate actuals.                                                                                                    | •        |          |
| Last Summarized Date    | The last time a project was summarized. Many features in P6 and P6 Professional use summary enterprise or project data calculations spanning multiple records and therefore rely on the creation of up-to-the-minute summarized data. When you think of summary data, think of math sums: totals and subtotals. You already have all the project data, you just want it added up and presented to you so you can easily evaluate it.<br>To ensure that enterprise records are current, you need to summarize projects. Summarization performs the series of calculations that update records with any new information that has been entered since the last update. Summary data tables temporarily store and share the data.<br><u>The summarizer is responsible for generating the following data:</u><br>1) Project and WBS-level summary data including subtotals for each month, week, and financial period<br>2) Resource and role summary data including subtotals for each WBS, month, week, and financial period<br>3) Enterprise-level summary data including project and resource subtotals for each EPS element<br>Summarizer services update project records for the selected projects. Example: You want to see resource assignments spanning multiple resources and break out the subtotals by project and WBS. By summarizing the selected projects, the database performs the calculations necessary to display subtotals for all cost and unit fields by resource, by project, by WBS, and by time period. | •        |          |
| Late Finish             | The latest possible date the activity must finish without delaying the project finish date. This date is calculated by the project scheduler based on activity relationships, schedule constraints, and resource availability.                                                                                                    |          | •        |
| Late Start              | The latest possible date the remaining work for the activity must begin without delaying the project finish date. This date is calculated by the project scheduler based on activity relationships, schedule constraints, and resource availability.                                                                                                    |          | •        |
| Must Finish By Date     | Is used to identify when the project must be completed by, irrespective of network logic. It is used as a stating point for Backward Pass thus identifies all Late Dates, which in turn establishes Total Float Value for the project. Is also known as a Project Level Constraint.                                                                                                    | •        |          |
| Planned Finish Date     | The date the activity is scheduled to finish. This date is set equal to the early finish date by the project scheduler but can be updated manually by the user. This date is not changed by the project scheduler once you apply an Actual Finish date.                                                                                                    | •        | •        |
| Planned Start Date      | The date the activity is scheduled to begin. This date is set equal to the early start date by the project scheduler but can be updated manually by the project manager. This date is not changed by the project scheduler once you apply an Actual Start date.                                                                                                    | •        | •        |

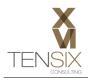

| Primavera P6 EPPM Web Version 8.0 |                                                                                                    |          |          |
|-----------------------------------|----------------------------------------------------------------------------------------------------|----------|----------|
| Date Field                        | Definition                                                                                                    | Projects | Activity |
| Primary Constraint Date           | The selected Primary constraint for the activity. The date for which the project or activity's constraint applies. Depending on the constraint type, this date could be a start or finish date. For example, for a Finish On constraint, the constraint date is the date on which the activity must finish. Constraints are recognized real-world restrictions that affect project performance. Any factor that potentially delays when an activity can be scheduled is a constraint. The most typical constraints are date restrictions. Constraints can apply to the entire project or only to individual activities and can even reflect external project requirements that cannot be built into the network logic. Some examples of constraints are: must finish by (project-level constraint) and start on or after (activity-level constraint). If the activity does not have a constraint, this field will be empty.   |          | •        |
| Project Forecast Start            | An alternate finish start to be optionally used by the scheduler, which is set by the user by dragging the project bar in the Gantt Chart around while manually levelling the resource profile. In My Preferences page, the user can choose to view remaining units for a resourced based on the forecast dates or the remaining dates.                                                                                                    | •        |          |
| Project Planned Start             | Project Planned Start date of the particular project. It is a mandatory selection when creating a project, and it is important to have the Project Planned Start = Data Date during the Planning and Pre-Planning phase of a project, as to schedule all work planned.                                                                                                    | •        |          |
| Remaining Early Finish            | Please see Remaining Early Start - Remaining early finish will be calculated by adding the remaining duration to remaining early start. The user can manually adjust the remaining early finish but this will adjust the remaining duration without warning the user. User can't enter a remaining finish that is earlier than remaining early start                                                                                                    |          | •        |
| Remaining Early Start             | Remaining early start date is basically the earliest date the activity in-progress can start or continue after the data date. If there is no out-of-sequence progress or no resource leveling then the remaining early start should be the data date (or the earliest date after that for that activity's calendar).                                                                                                    |          | •        |
| Remaining Late Finish             | Please see Remaining Late Start - Remaining late finish will be calculated by adding the remaining duration to remaining late start.                                                                                                    |          | •        |
| Remaining Late Start              | Remaining Late start date is basically the latest date the activity in-progress can start or continue after the data date. If there is no out-of-sequence progress or no resource leveling then the remaining Late start should be the data date (or the latest date after that for that activity's calendar).                                                                                                    |          | •        |
| Resume Date                       | The date on which an activity's progress was, or is planned to be, resumed.<br>When updating progress for a project, you might need to record that the work on a particular activity has been suspended or<br>resumed after a period of inactivity. For example, an activity might be suspended or resumed due to a plant shutdown. To<br>record this, you must enter suspend and resume dates. The suspend date is the date on which an activity's progress has, or is<br>planned to be, stopped. The resume date is the date progress on an activity begins again. When you indicate a suspend or<br>resume date, work for the activity is considered to be suspended or resumed at the beginning of the specified day.                                                                                                    |          | •        |
| Scheduled Finish                  | Scheduled Finish is the latest early finish date based on the most recent schedule generated for the project. It is based on activity durations, relationships, constraints, and other project data.                                                                                                    | •        |          |
| Secondary Constraint Date         | The selected Secondary constraint for the activity. The date for which the project or activity's constraint applies. Depending on the constraint type, this date could be a start or finish date. For example, for a Finish On constraint, the constraint date is the date on which the activity must finish. Constraints are recognized real-world restrictions that affect project performance. Any factor that potentially delays when an activity can be scheduled is a constraint. The most typical constraints are date restrictions. Constraints can apply to the entire project or only to individual activities and can even reflect external project requirements that cannot be built into the network logic. Some examples of constraints are: must finish by (project-level constraint) and start on or after (activity-level constraint). If the activity does not have a constraint, this field will be empty. |          | •        |
| Start                             | The current start date of the activity. Set to the remaining start date until the activity is started, then set to the actual start date.<br>An 'A' after the Start value indicates that it is the Actual Start; an '*' indicates that a Start constraint is applied to the activity.                                                                                                    | •        | •        |

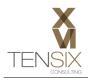

|              | Primavera P6 EPPM Web Version 8.0                                                                                                    |          | _        |
|--------------|----------------------------------------------------------------------------------------------------|----------|----------|
| Date Field   | Definition                                                                                                    | Projects | Activity |
| Suspend Date | The date on which an activity's progress was, or is planned to be, suspended.<br>When updating progress for a project, you might need to record that the work on a particular activity has been suspended or<br>resumed after a period of inactivity. For example, an activity might be suspended or resumed due to a plant shutdown. To<br>record this, you must enter suspend and resume dates. The suspend date is the date on which an activity's progress has, or is<br>planned to be, stopped. The resume date is the date progress on an activity begins again. When you indicate a suspend or<br>resume date, work for the activity is considered to be suspended or resumed at the beginning of the specified day. |          | •        |